# Computer Animation Algorithms and Techniques

Collisions & Contact

Rick Parent

# **Collision handling detection & response**

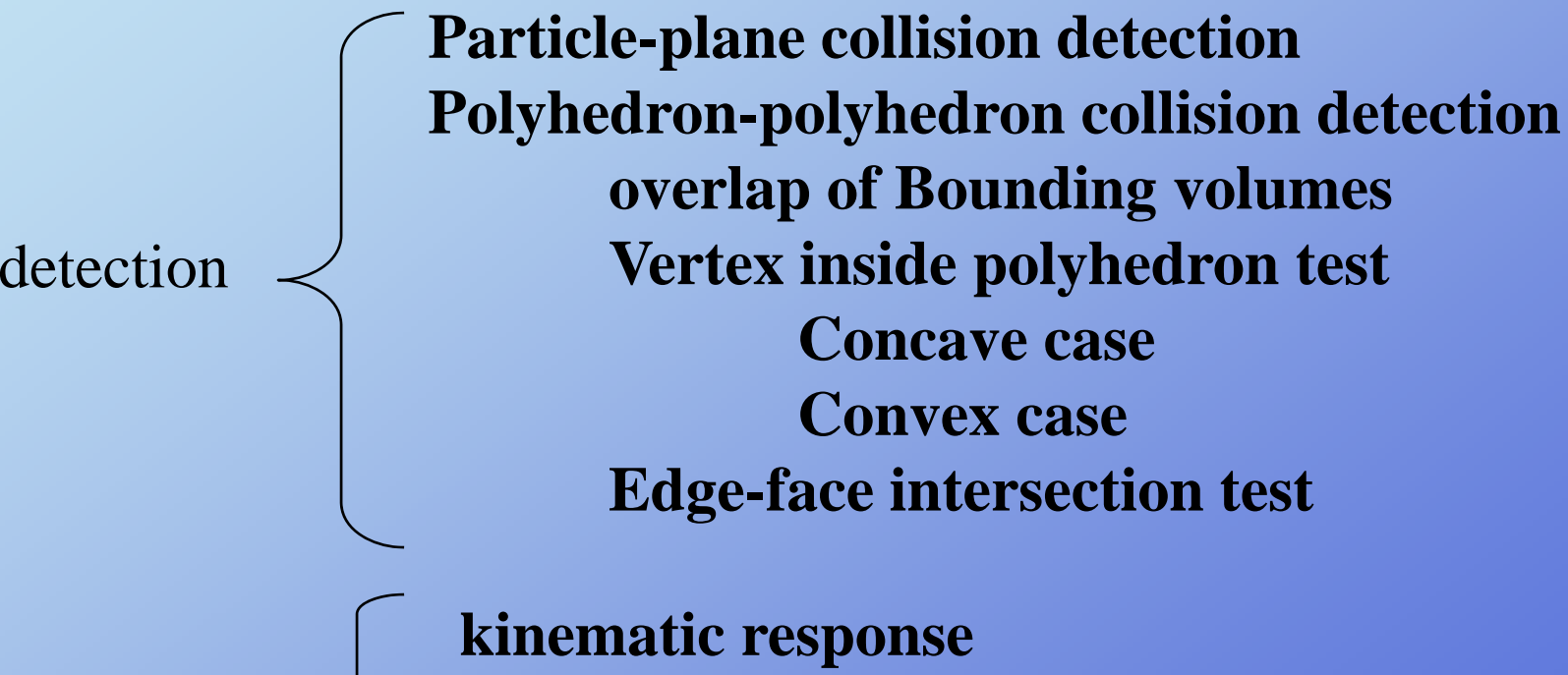

response  $\prec$  **Penalty method Impulse force of collision**

### **Collision detection: point-plane**

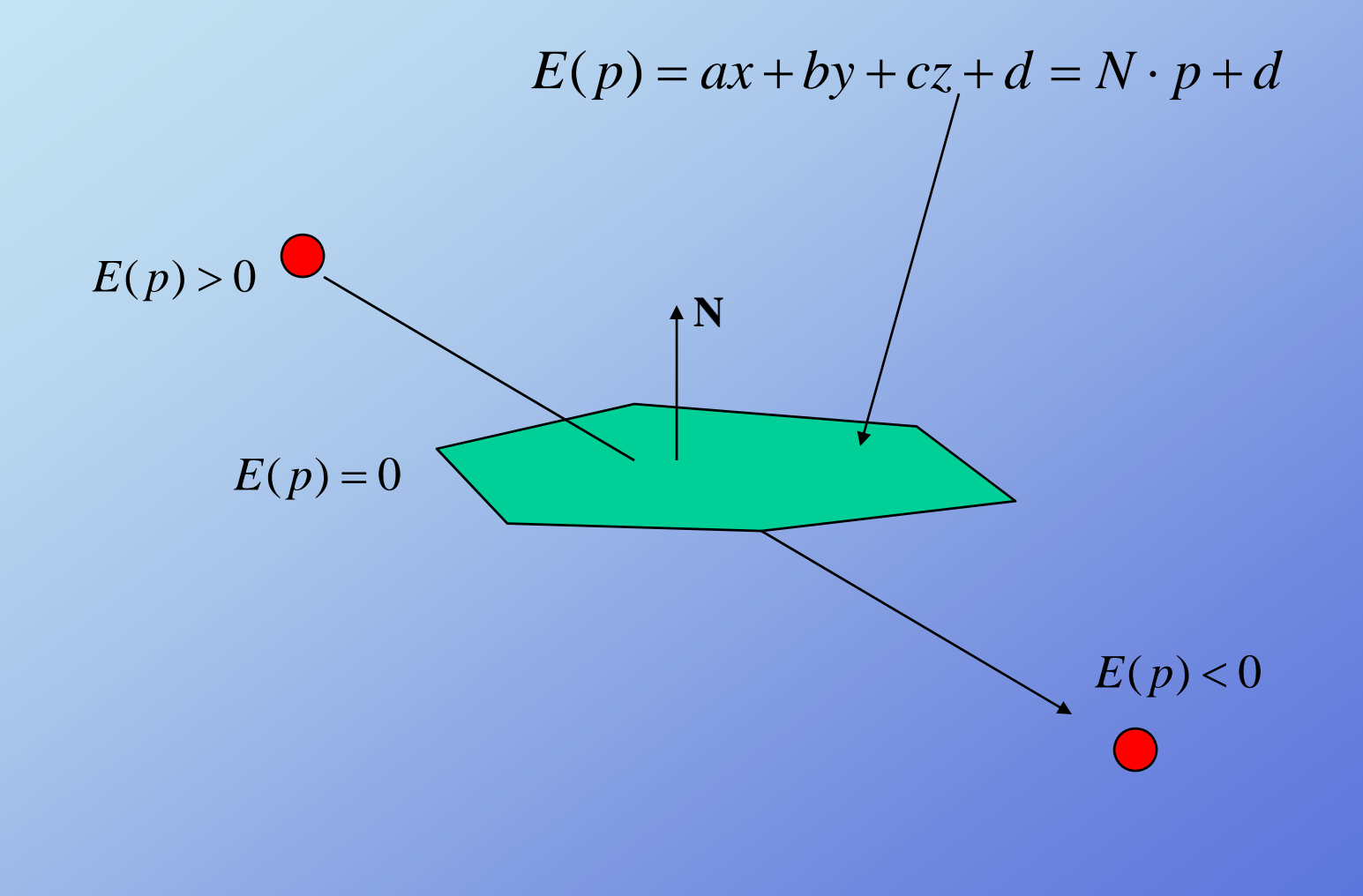

Rick Parent

# **Collision detection: time of im pact**

### **2 options Consider collision at next time step Compute fractional time at which collision actually occurred**

**Tradeoff: accuracy <sup>v</sup> complexity v.** 

### **Collision response: kinematic**

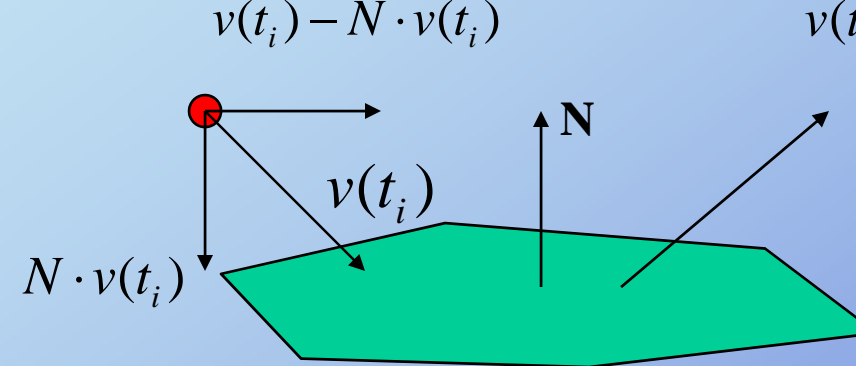

 $= v(t_i) - (1 + k)N \bullet v(t_i)$  $v(t_{i+1}) = v(t_i) - N \bullet v(t_i) - k(N \bullet v(t_i))$ 

> *<sup>N</sup>* <sup>⋅</sup> *<sup>v</sup> <sup>t</sup>* **k – damping factor =1 indicates no energy loss**

**Negate component of velocity in gp y direction of normal**

**No forces involved!**

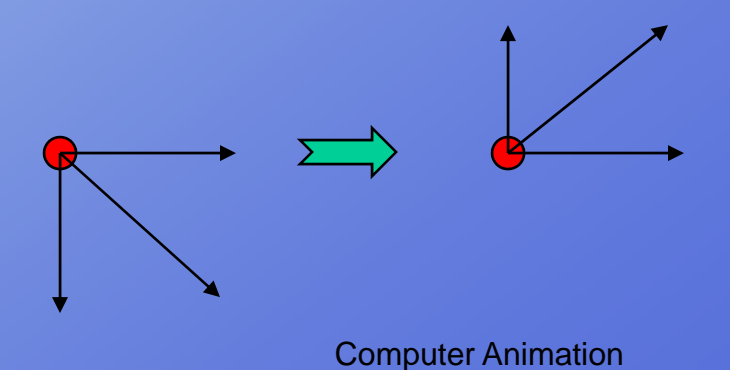

### *Collision response: damped*

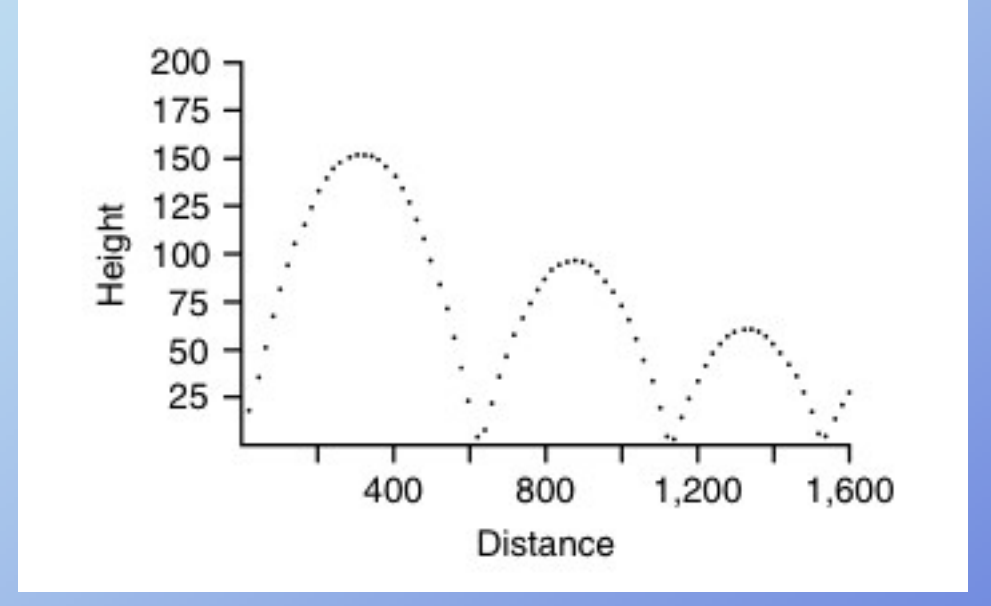

### **Damping factor = 0.8**

# **Collision response – penalty method**

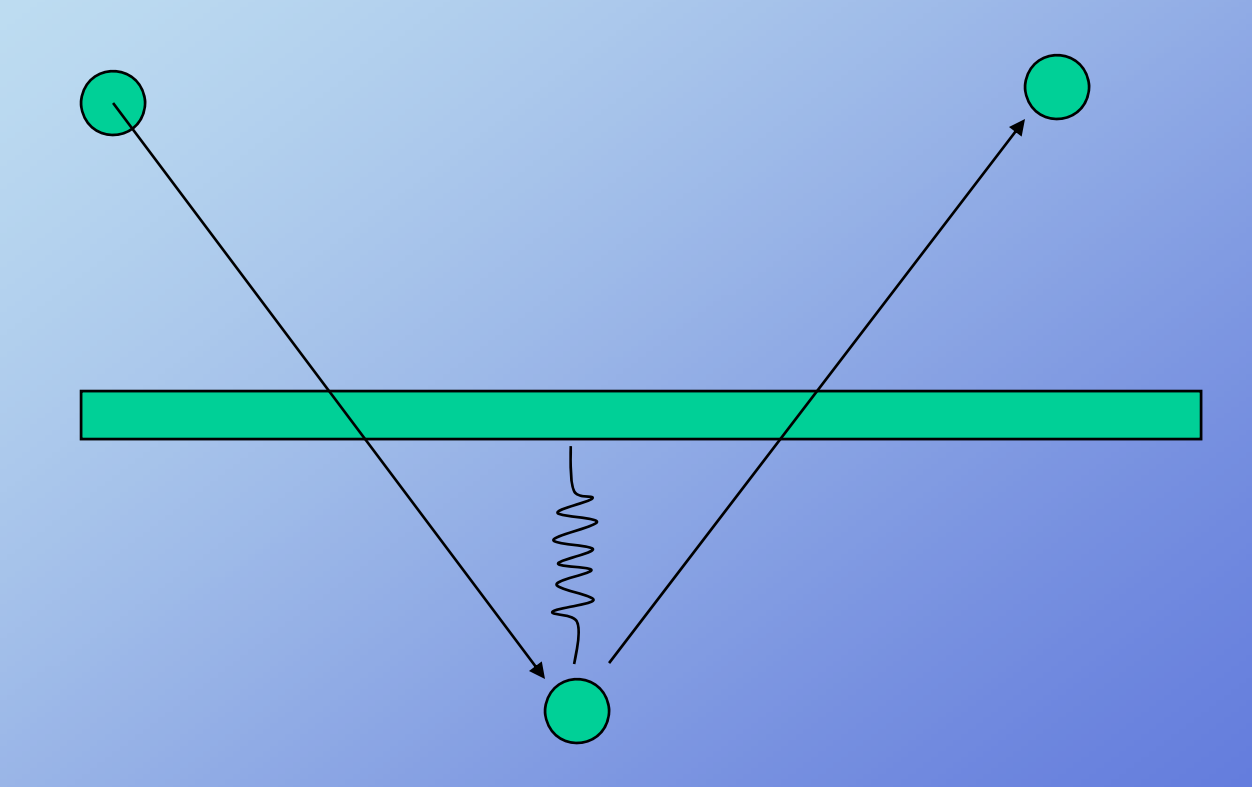

Rick Parent

# *Collision response: penalty*

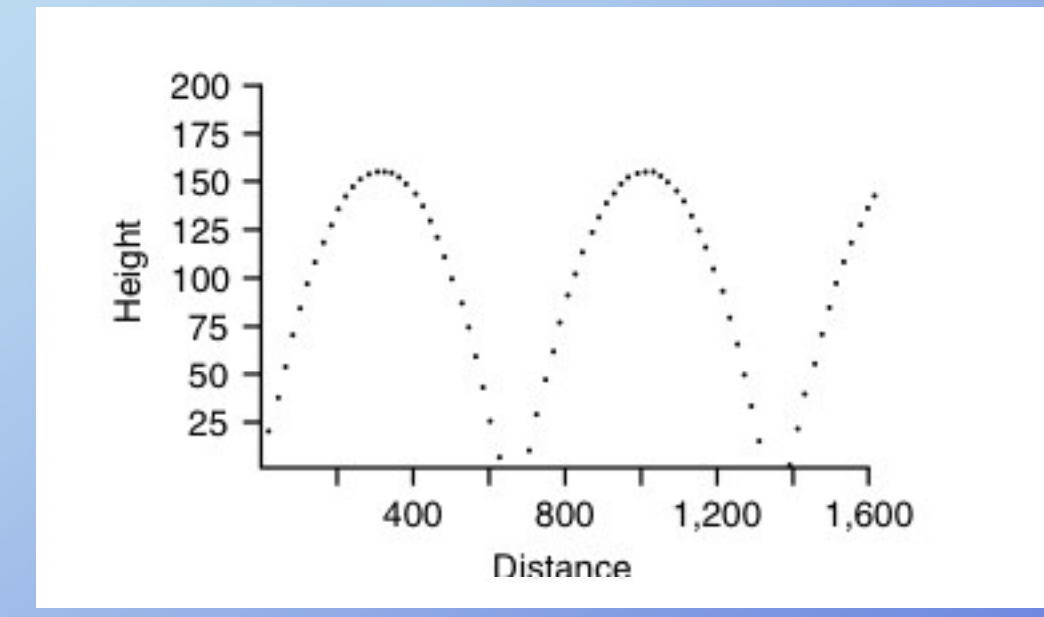

Rick Parent

**Order tests according to computational complexity and power of detection power**

**1. test bounding volumes for overlap**

**2. test for vertex of one object inside of other object**

**3. test for edge of one object intersecting face of other object**

### Collision detection: bounding vol **tection: bounding vo lumes**

**Don't do vertex/edge intersection testing if there's no chance of an intersection between the polyhedra**

**Want a simple test to remove easy cases**

**Tradeoff complexity of test with power to reject non-intersecting polyhedra (goodness of fit of bounding volume)**

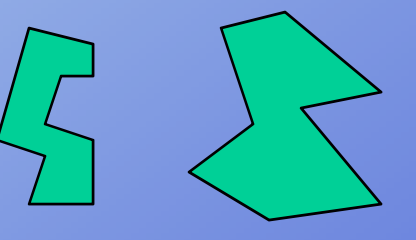

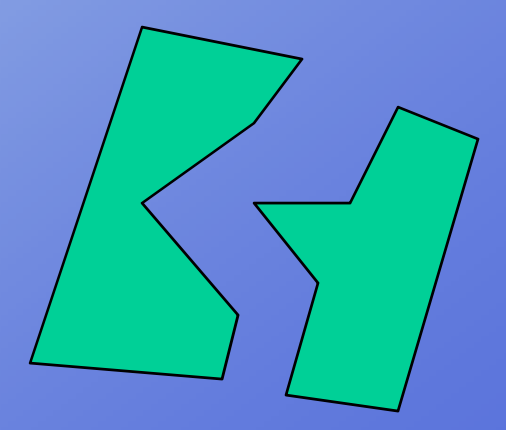

# **Bounding Spheres**

**Compute bounding sphere of vertices Compute in object space and transform with object**

> **1.Find min/max pair of points in each dimension 2. use maximally separated pair – use to create initial bounding sphere (midpoint is center) 3. for each vertex adjust sphere to include point**

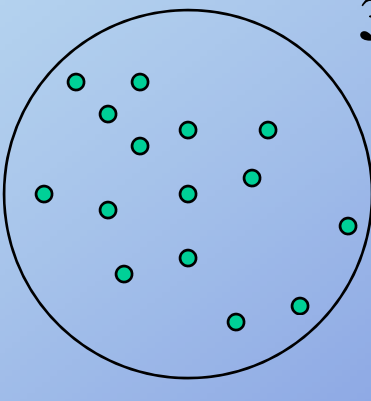

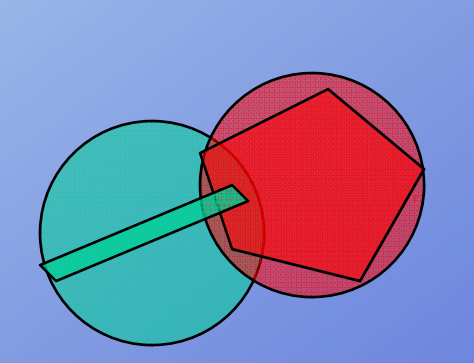

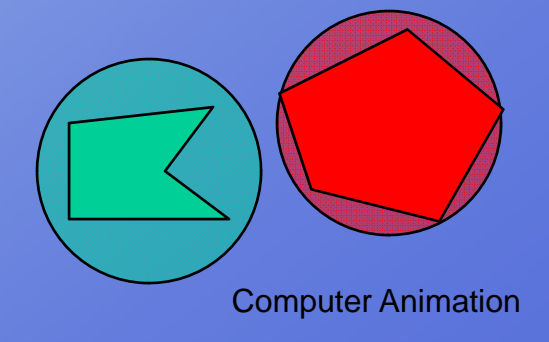

# **Bounding Boxes**

**Axis-aligned (AABB): use min/max in each dimension**

**Oriented (OBB): e.g., use AABB in object space and transform with object. Vertex is inside of OBB iff on inside of 6 planar equations**

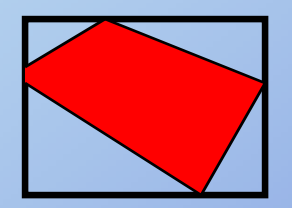

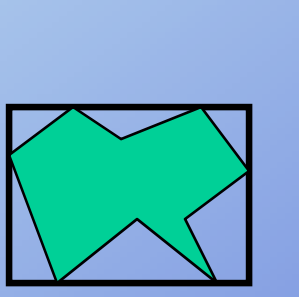

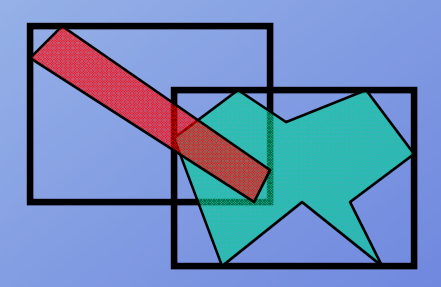

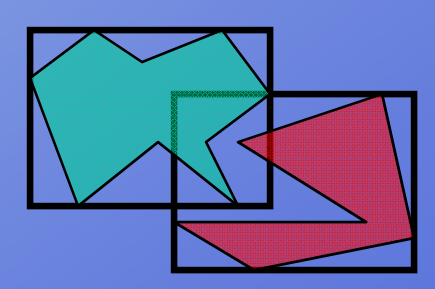

Computer Animation

# **Bounding Slabs**

### **For better fit bounding polyhedron: use arbitrary (user-specified) collection of bounding plane specified) plane-pairs**

**Is a vertex between each pair?**

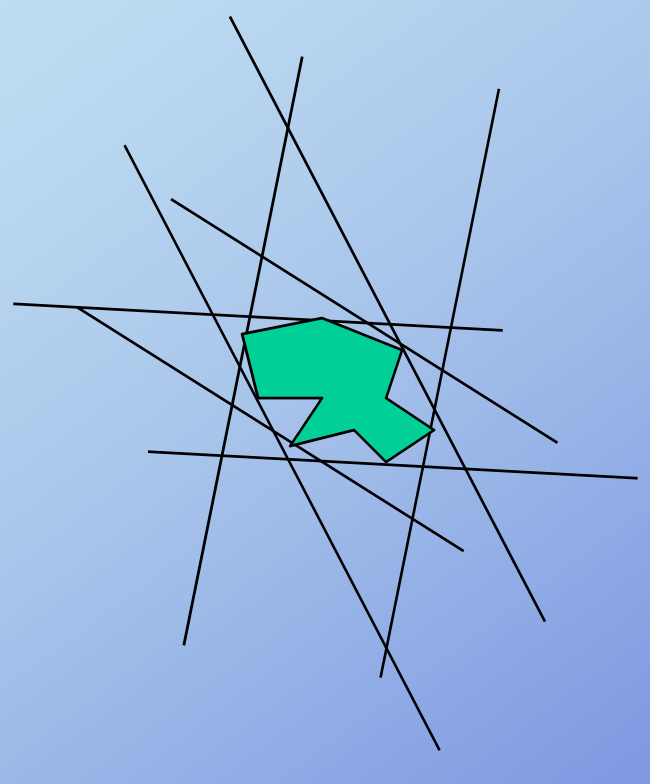

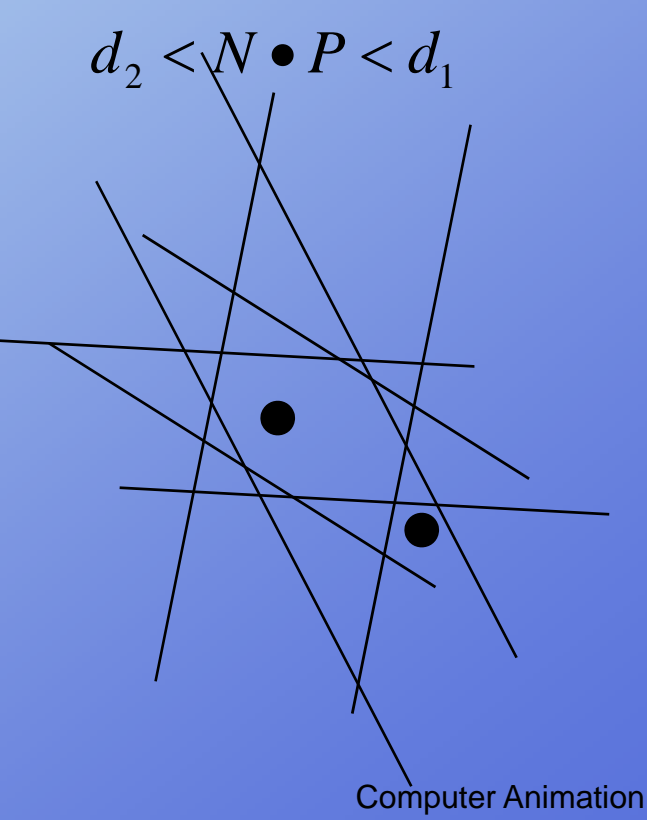

### **Convex Hull**

### **Best fit convex polyhedron to concave polyhedron but takes some (one (one-time) computation time)**

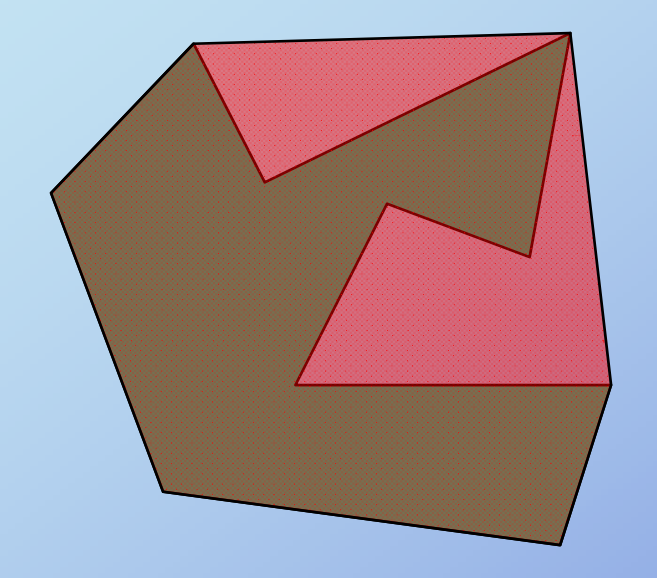

- 1. Find highest vertex, V1
- 2. Find remaining vertex that minimizes angle with horizontal plane through point. Call edge  $\mathbf{L}$
- 3. Form plane with this edge and horizontal line perpendicular to  $L$  at  $V1$
- 4. Find remaining vertex that for triangle that minimizes angle with this plane. Add this triangle to convex hull, mark edges as  $unmatched$
- 5. For each unmatched edge, find remaining vertex that minimizes angle with the plane of the edge's triangle

- **1. test bounding volumes for overlap**
- **2. test for vertex of one object inside of other object**
- **3. test for edge of one object intersecting face of other object**

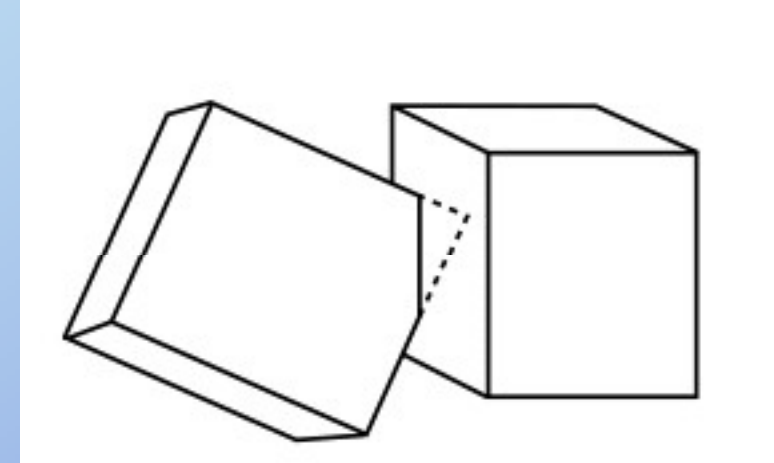

Vertex inside a polyhedron

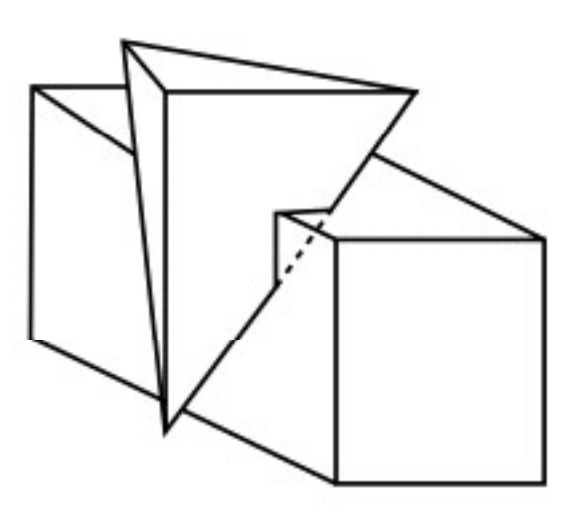

Object penetration without a vertex of one object contained in the other

Rick Parent

**Intersection = NOFor each vertex V of object A vertex, V, if (V is inside of B) intersection = YES For each vertex, V, of object B if (V is inside of A) intersection = YES**

**A vertex is inside <sup>a</sup> convex polyhedron if it's on the 'inside' side of all faces**

**A vertex is inside a cancave polyhedron if a semi-infinite ray from the vertex intersects an odd number of faces**

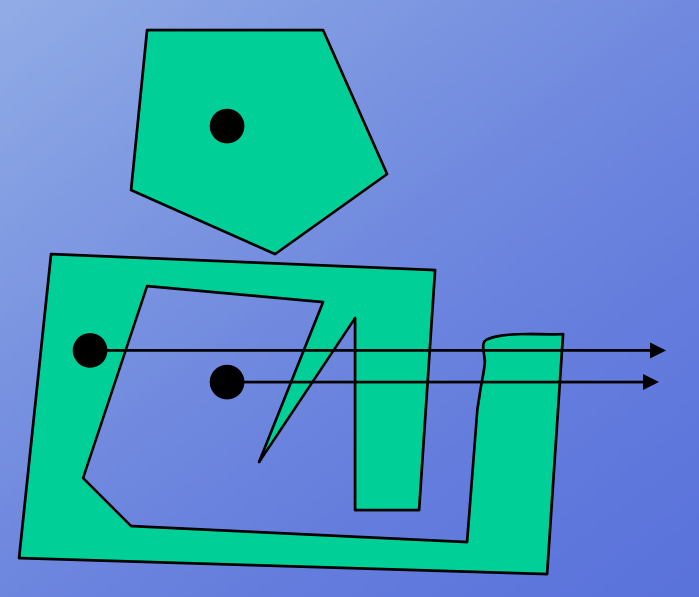

Rick Parent

**Edge intersection face test Finds ALL polyhedral intersections But is most expensive test**

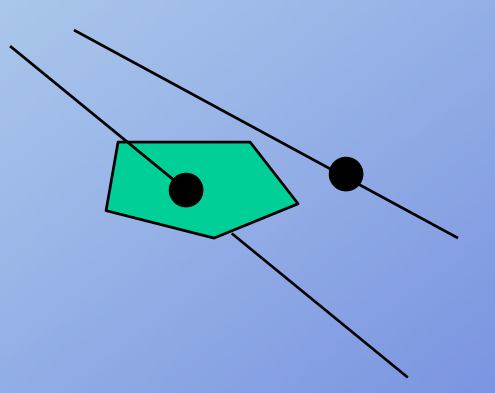

If vertices of edges are on opposite side of plane of face

**Calculate intersection of edge with plane**

**Test vertex for inside face (2D test in plane of face)**

# **Collision detection: swe pt volume**

**Time & relative direction of travel sweeps out a volume Only tractable in simple cases (e.g. linear translation)**

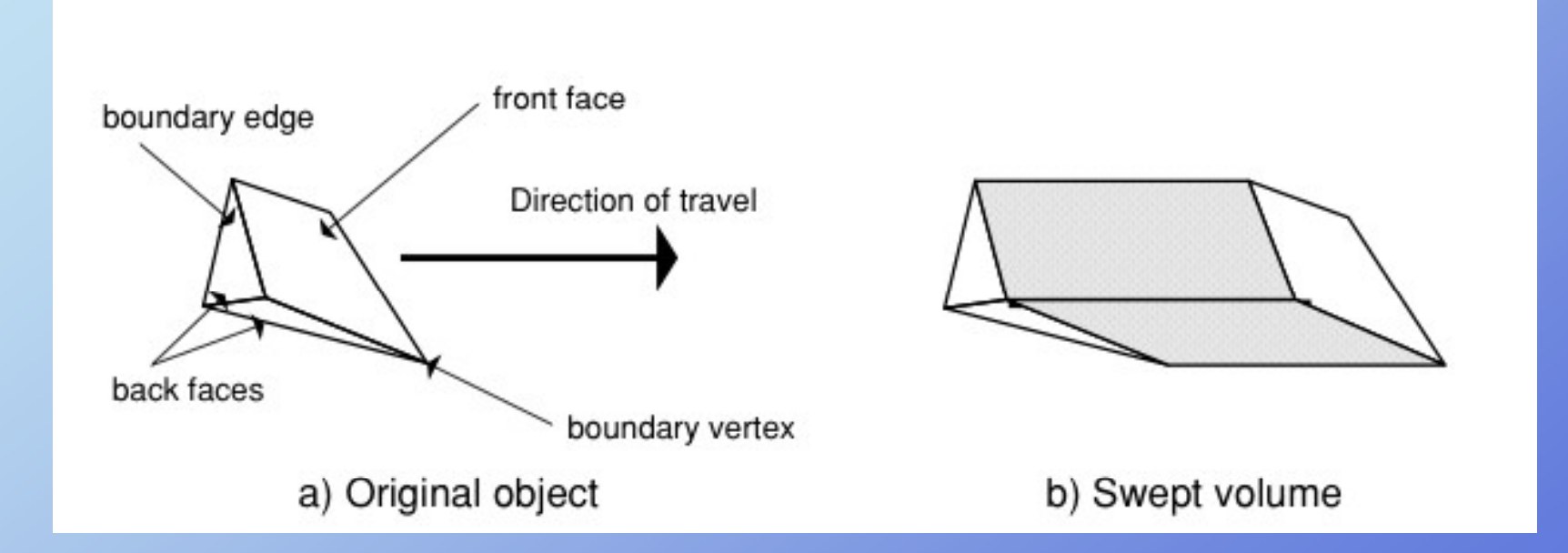

### **If** part of an object is in the volume, it **was intersected by object**

### **Collision reaction Coefficient of restitution**

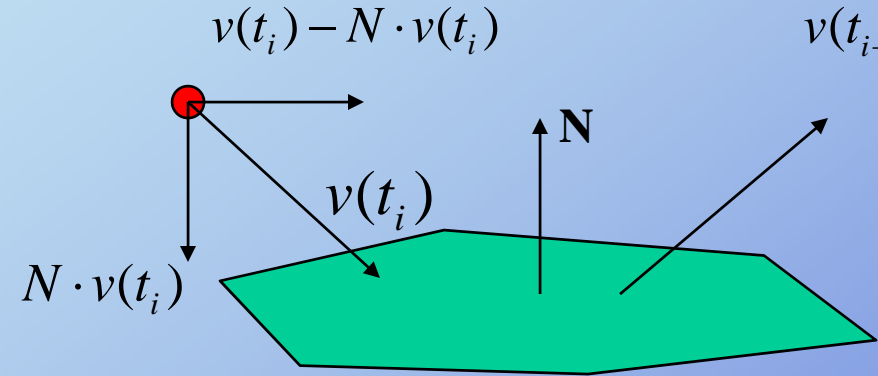

 $v(t_{i+1}) = v(t_i) - N \bullet v(t_i) - k(N \bullet v(t_i))$  $= v(t_i) - (1 + k)N \bullet v(t_i)$ 

**k – coefficient of restitution**

### **But now want to add angular velocity contribution to separation velocity**

# **Rigid body simulation**

**Object Properties** 

**Mass** 

Positionlinear & angular velocity linear & angular momentum

Calculate change in attributes <br>Calculate accelerations **Position** linear & angular velocity linear & angular momentum

Calculate forces

**Wind** 

**Gravity** 

Viscosity

Collisions

Linear & angular using mass and inertia tensor

Rick Parent

### **Imp p ulse response**

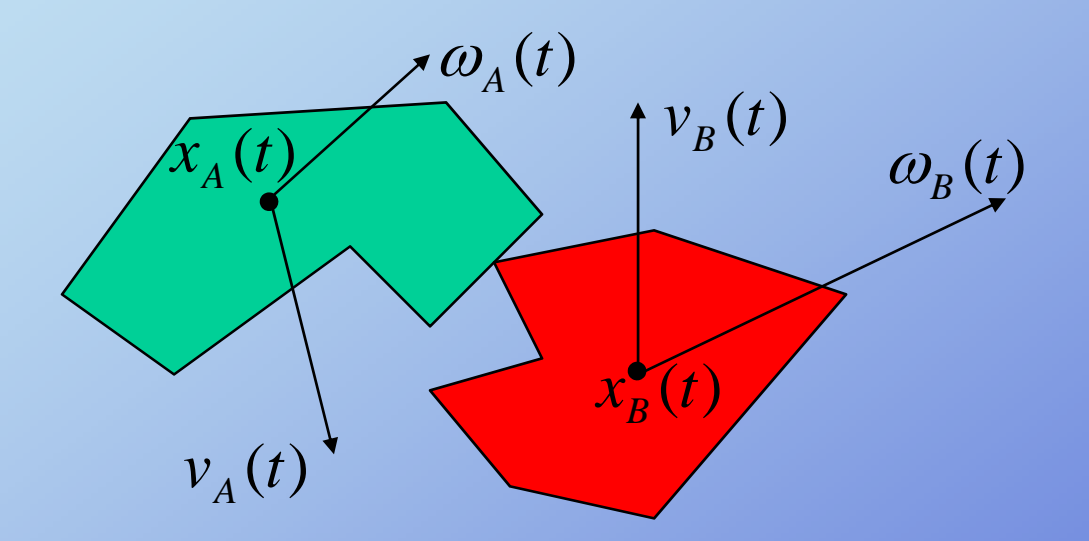

### **How to compute the collision response of two rotating rigid objects?**

# **Imp p ulse response**

### **Given**

**Separation velocity is to be negative of colliding velocity negative of Compute**

**Impulse force that produces sum of linear and angular velocities that produce desired separation velocity**

# **Rigid body simulation**

### $j = f \Delta t$

### +**Impulse force Separation velocity**

$$
v_{rel} = -\varepsilon v_{rel}
$$

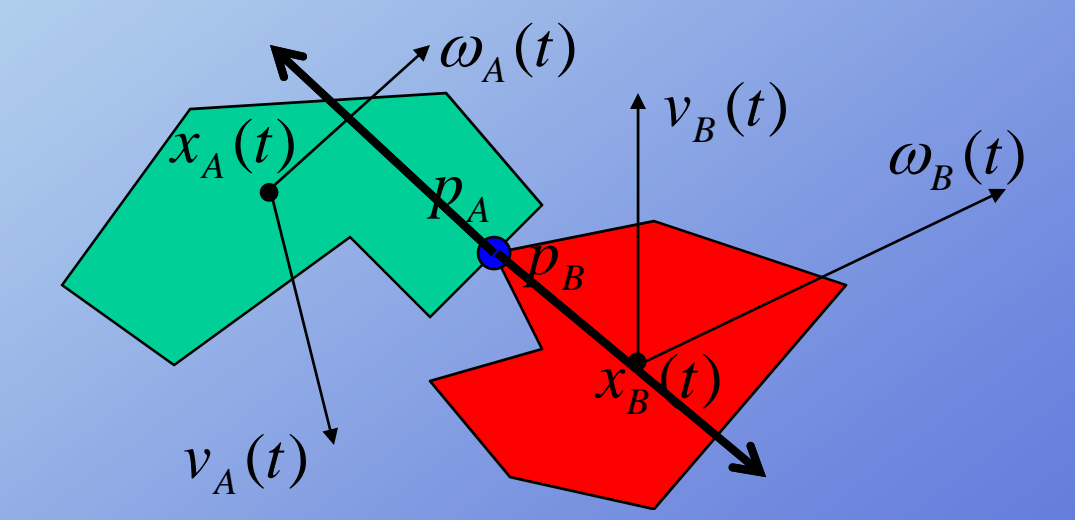

### **U d t li d l l iti p a te linear an d angu lar ve locities as a result of impulse force**

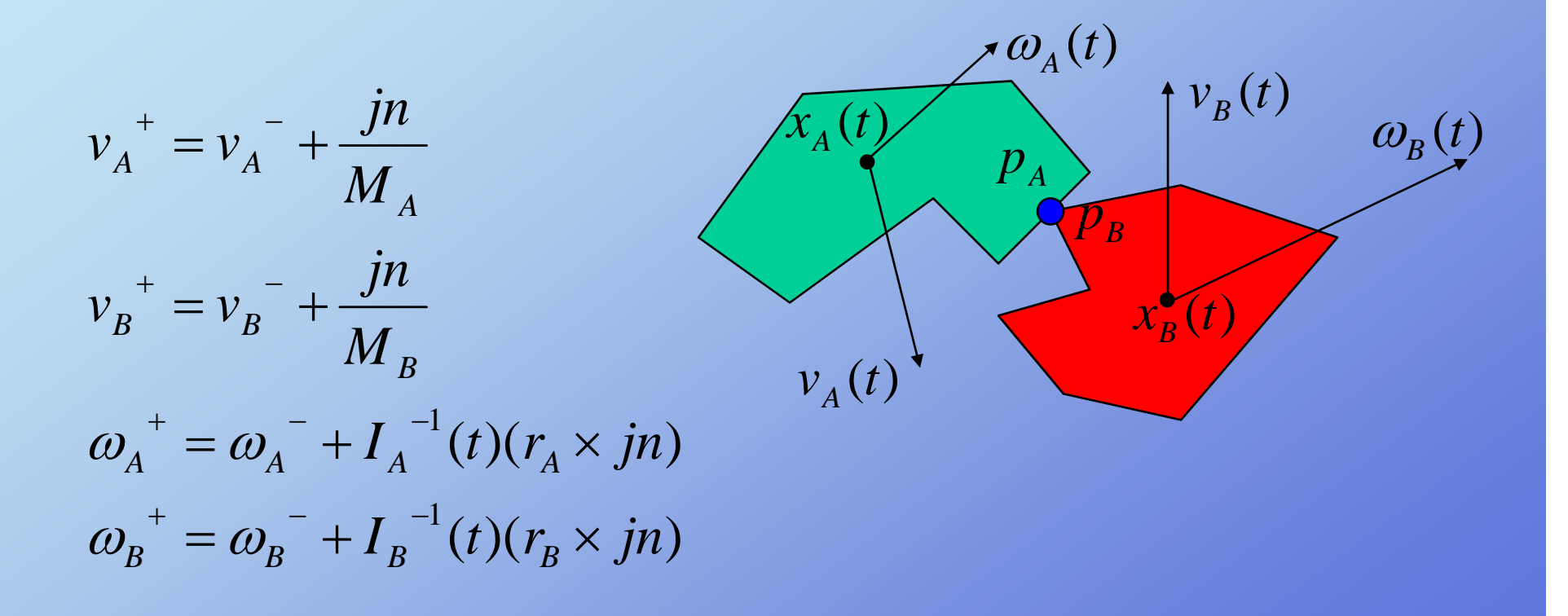

Rick Parent

### **Velocities of points of contact**

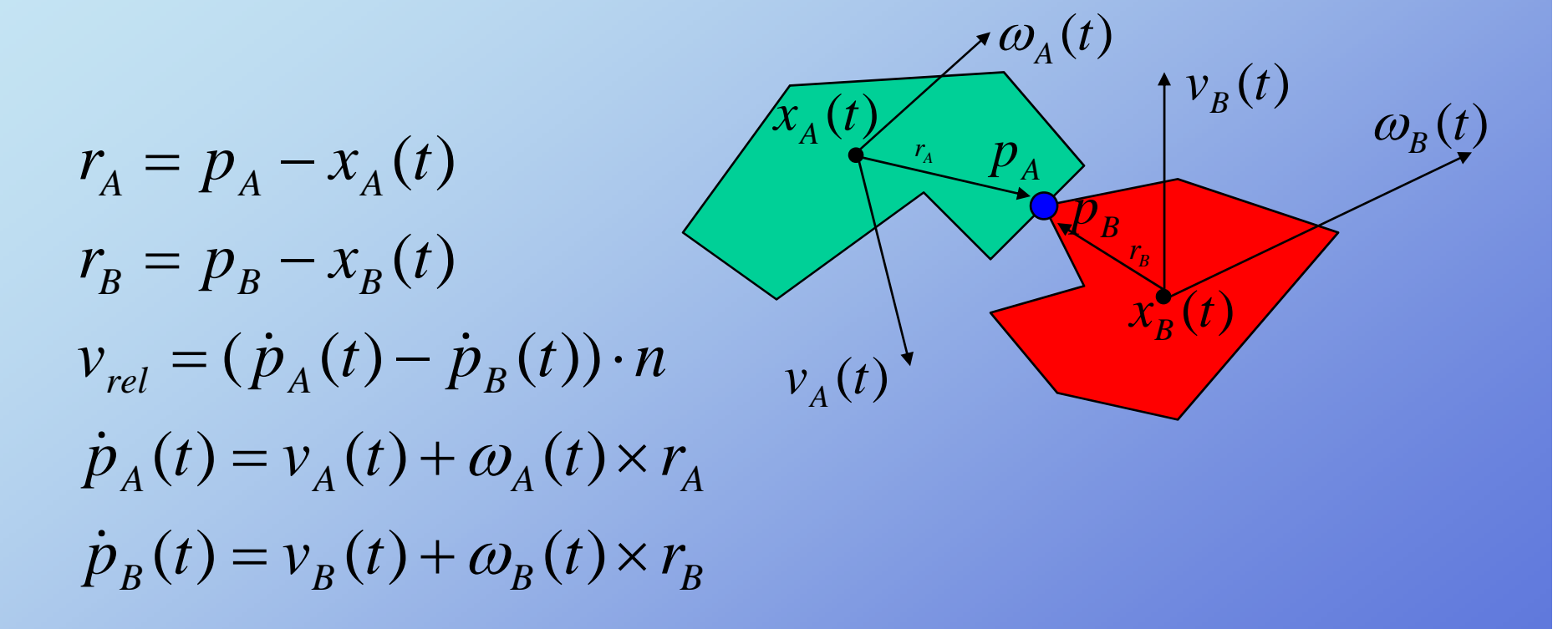

# **Rigid body simulation**

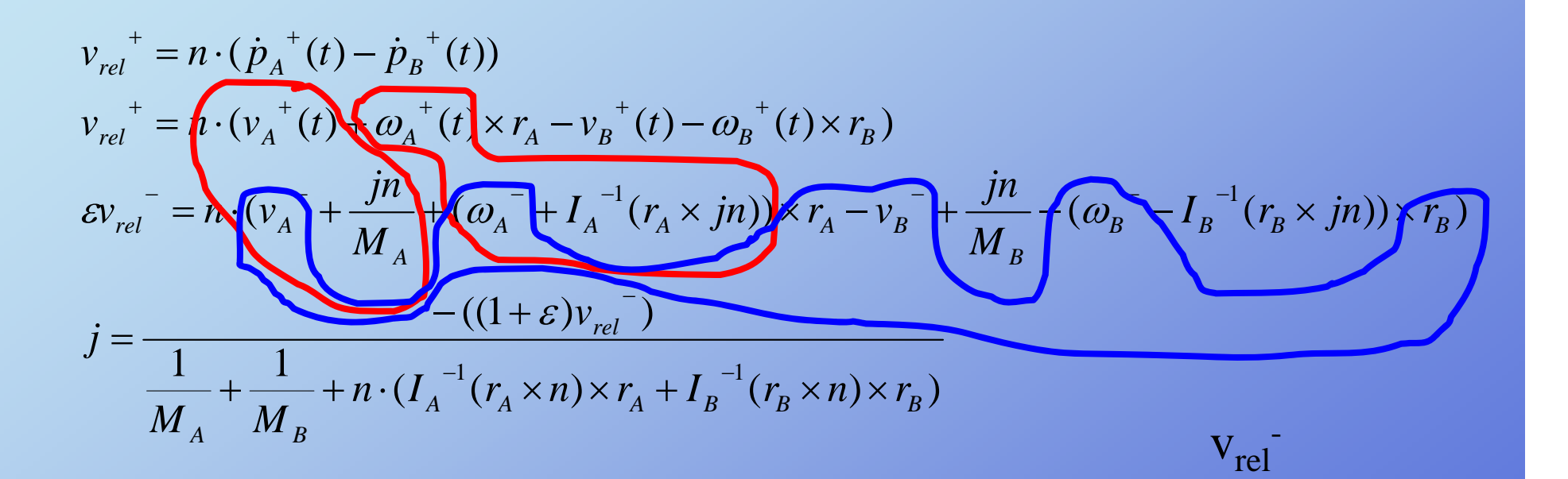

j applied to object A; -j applied to B

### **Resting contact**

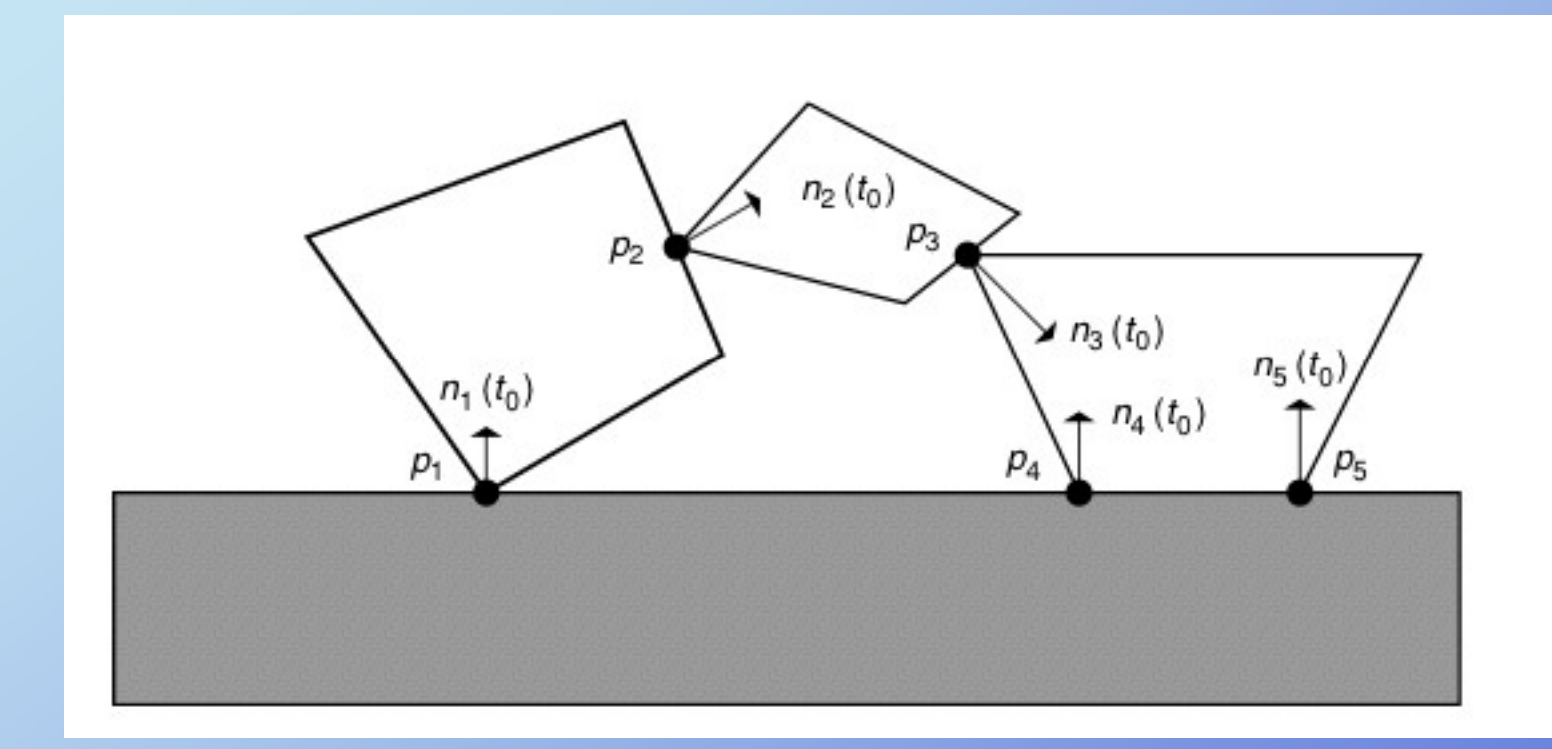

**Complex situations: need to solve for forces that prevent penetration, push objects apart, if the objects ti th th t t f i are separating, then the contact force is zero**